<span id="page-0-5"></span>**graph describe** — Describe contents of graph in memory or on disk

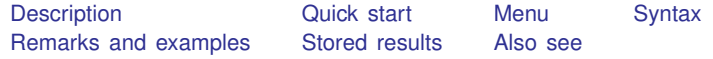

## <span id="page-0-0"></span>**Description**

<span id="page-0-1"></span>graph describe describes the contents of a graph in memory or a graph stored on disk.

# **Quick start**

Describe graph mygraph stored in memory graph describe mygraph

Describe graph saved to disk as mygraph.gph graph describe mygraph.gph

Same as above

```
graph describe "mygraph"
```
#### **Menu**

<span id="page-0-3"></span>Graphics  $>$  Manage graphs  $>$  Describe graph

# **Syntax**

graph <u>des</u>cribe  $\lceil$  *name*  $\rceil$ 

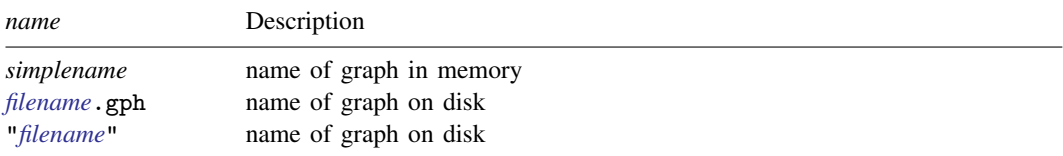

<span id="page-0-4"></span>If *name* is not specified, the graph currently displayed in the Graph window is described.

## **Remarks and examples [stata.com](http://stata.com)**

See [G-2] [graph manipulation](https://www.stata.com/manuals/g-2graphmanipulation.pdf#g-2graphmanipulation) for an introduction to the graph manipulation commands.

graph describe describes the contents of a graph, which may be stored in memory or on disk. Without arguments, the graph stored in memory named Graph is described:

```
. use https://www.stata-press.com/data/r18/auto
(1978 automobile data)
. scatter mpg weight
  (graph omitted )
```

```
. graph describe
Graph stored in memory
       name: Graph
     format: live
    created: 9 May 2022 14:26:12
     scheme: default
       size: 4.5 x 7.5
   dta file: auto.dta dated 13 Apr 2022 17:45
    command: twoway scatter mpg weight
```
In the above, the size is reported as *ysize*  $\times$  *xsize*, not the other way around.

When you type a name ending in .gph, the disk file is described:

```
. graph save myfile
```

```
. graph describe myfile.gph
```
#### myfile.gph stored on disk

```
name: myfile.gph
 format: live
 created: 9 May 2022 17:45:09
  scheme: default
    size: 4.5 x 7.5
dta file: auto.dta dated 13 Apr 2022 17:45
 command: twoway scatter mpg weight
```
If the file is saved in asis format—see [G-4] [Concept: gph files](https://www.stata.com/manuals/g-4conceptgphfiles.pdf#g-4Conceptgphfiles)—only the name and format are listed:

```
. graph save picture, asis
```

```
. graph describe picture.gph
```

```
picture.gph stored on disk
```
name: picture.gph format: asis

#### <span id="page-1-0"></span>**Stored results**

graph describe stores the following in  $r()$ :

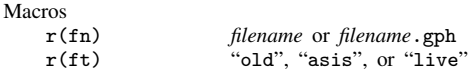

```
and, if r(f_t) == "live".
```

```
Macros
```
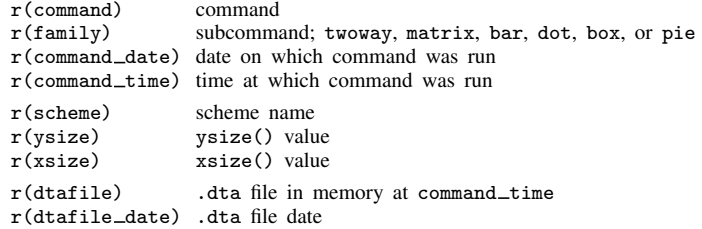

Any of  $r$  (command), ...,  $r$  (dtafile date) may be undefined, so refer to contents by using macro quoting.

# <span id="page-2-0"></span>**Also see**

- [G-2] [graph manipulation](https://www.stata.com/manuals/g-2graphmanipulation.pdf#g-2graphmanipulation) Graph manipulation commands
- $[G-2]$  [graph dir](https://www.stata.com/manuals/g-2graphdir.pdf#g-2graphdir) List names of graphs in memory and on disk

Stata, Stata Press, and Mata are registered trademarks of StataCorp LLC. Stata and Stata Press are registered trademarks with the World Intellectual Property Organization of the United Nations. StataNow and NetCourseNow are trademarks of StataCorp LLC. Other brand and product names are registered trademarks or trademarks of their respective companies. Copyright  $\odot$  1985–2023 StataCorp LLC, College Station, TX, USA. All rights reserved.

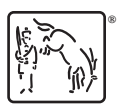

For suggested citations, see the FAQ on [citing Stata documentation](https://www.stata.com/support/faqs/resources/citing-software-documentation-faqs/).